Toshiba Remote Control Manager Crack Free License Key [Latest] 2022

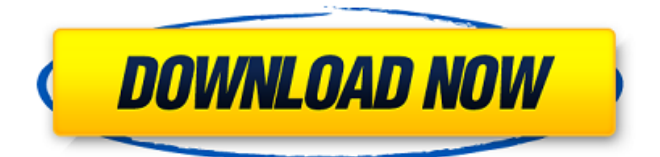

\* Installation Utility - place on your computer so that it is always at hand in case you forget your Toshiba remote control / set up codes. The application can be run in tray or in taskbar mode so that it is accessible at all times. Not only does it tell you about codes but it will also let you enter the new codes for the Toshiba remote control, use the Multi-

Code Search to find codes quickly and use the Doubletap function to easily enter codes while continuing to use the remote control. Code Combining Utility you can combine codes from different remote controls into one with the software. The application features a tool that enables you to rename, duplicate and delete codes. \* The Unique Look Of The Application - Toshiba Remote Control

Manager looks great and comes with a Mac theme that you can use or change the look yourself. It's an ideal tool for all Toshiba owners who need to configure their remote controls. \* Remote Control Alerts - you can setup the application to alert you if one of your remote control codes has been entered incorrectly. \* List of Codes have everything you need in one place. Go to Toshiba RC Pro (code list for each remote control unit) and you will be able to see all the new codes that are available on your system and you will see what codes are available for your current remote control (e.g. you can see what new codes are available for your IR remote control if it is currently set to an old code). \* Preference Files you can use a separate preference file for the application, either from

another application or manually. This will allow you to set up the application to remember your own codes. \* Support for Downloadable Codes - you can add extra codes to the application so that the application does not have to be connected to the remote control unit at all times to work. And at last, the software will also be able to use IR codes from other IR remote controllers. You can

use the application to configure and link to all your remote controls, and also to use several groups of codes simultaneously. The application works with Toshiba laptops that support remote controls. The application can be used for configuring IR remote controls that are connected directly to your computer or any remote control that is connected to a slave remote control unit. 1. "Remote

## Control Manager" must first be installed on your computer or you may choose not to proceed. 2. Then from

**Toshiba Remote Control Manager Activation Code With Keygen Free Download [Latest 2022]**

Toshiba Remote Control Manager is a special software application that you can install on your system, allowing your current remote control unit to gain full access to the control and adjustment sections of

Toshiba laptop screen. The Toshiba Remote Control Manager setup adds the associated drivers, and they are needed for the Toshiba Remote Control Manager software to function properly. The Toshiba Remote Control Manager software offers some useful features like assigning a shortcut key to allow you to quickly adjust the internal and external Toshiba laptop screen settings. Toshiba

Remote Control Manager Review Toshiba Remote Control Manager Review by PC Magazine Toshiba Remote Control Manager is designed for Toshiba laptop users, and it can make life on your Toshiba easier. TRCM expands the functionality of any remote control unit, such as the Control-M in 2004's C-MiiS model. To accomplish this, you need to install and use the Toshiba Remote Control Manager software first. To do this, visit the app's Web site, or follow the step-bystep instructions in the README file accompanying the installation diskette. Because the software is designed for your system only, we had no trouble installing it on two identical machines. The installer simply required an internet connection and the name and password for an account on the Toshiba

website. After you complete the configuration process, you can use the software to adjust and control your Toshiba. We were happy to see that you could add a shortcut button to the task bar and assign a clickable and quick-launch command to it. This kind of capability is an excellent way to adjust Toshiba's dual-platform, switchable display. We wondered why it had taken so long for someone to

develop this idea, but that's the beauty of open-source technology: It's out there, and you can adapt it to your system's needs. The only glitch in the system—if you don't want to use the app in its default form—is that you need to have any Remote Control Unit drivers installed on your system before you install the app. But make no mistake, we recommend that you use this app for everything. It's not

only quick to use, but it also offers a more sophisticated interface than the default Toshiba Web Setup screen. See detailed information about download and installation of Toshiba Remote Control Manager 1.03 from official web site If you liked Toshiba Remote 09e8f5149f

It controls the remote control unit and toggles on and off the selection of the internal display. If you have a Toshiba TV this application is probably very useful. Additionnaly, the Toshiba Remote Control Manager can be used for personal purposes. You can easily remote control the different devices on your system. All features in

Toshiba Remote Control Manager are completely free of charge and come with no ads. REVIEW: Toshiba Remote Control Manager Toshiba Remote Control Manager is a dedicated application that was especially designed for Toshiba laptop owners. The Toshiba Remote Control Manager software provides improved support for remote control units on your system. Toshiba Remote Control

Manager Description: It controls the remote control unit and toggles on and off the selection of the internal display. If you have a Toshiba TV this application is probably very useful. Additionnaly, the Toshiba Remote Control Manager can be used for personal purposes. You can easily remote control the different devices on your system. All features in Toshiba Remote Control Manager are

completely free of charge and come with no ads. KEY FEATURES: • Add remote control capability for your laptop • Support for Toshiba laptops (Same code as internal IR remote control) • Integrated IR blaster • Support for Toshiba TV (Not the IR remote for the TV, but the internal IR remote control) • Support for USB-based IR blasters • Easy to use • Supports all Windows versions • No

adware! • Works with all Windows machines WHY TOSHIBA REMOTE CONTROL MANAGER? The following is a list of the Toshiba remote control problems: Now you can enhance your laptop without spending thousands of dollars. If you are a Toshiba laptop owner (Toshiba, Satellite, Tecra, Kirabook etc.), you are welcome to download and use this great feature that improves your

system performance by many hours and especially provides better entertainment support. Additionnaly, the Toshiba Remote Control Manager can be used for personal purposes. You can easily remote control the different devices on your system. All features in Toshiba Remote Control Manager are completely free of charge and come with no ads. TOSHIBA REMOTE

## CONTROL MANAGER IS: • Easy to use • Works with all Windows versions

**What's New In?**

Toshiba Remote Control Manager is designed to enhance your Toshiba laptop productivity. You can manage your remote control unit with Toshiba Remote Control Manager, make sure the remote control unit can find a laptop system that he

can control. Toshiba Remote Control Manager is specially designed for controlling your remote control unit when you are not around. Toshiba Remote Control Manager is a tiny and easy-to-use application. Toshiba Remote Control Manager Description: Toshiba Remote Control Manager is designed to enhance your Toshiba laptop productivity. You can manage your remote control unit with

Toshiba Remote Control Manager, make sure the remote control unit can find a laptop system that he can control. Toshiba Remote Control Manager is specially designed for controlling your remote control unit when you are not around. Toshiba Remote Control Manager is a tiny and easy-to-use application. Ask HN: Whats a better program language or a better OS? thebeardedone I'm from

Europe and I'd like to know your take on programming and the  $OS$ .  $=\equiv \equiv \equiv \equiv \equiv$ brain\_bleach If you have a middling level of competence, then pick up a language and stay with it until you are fluent with it. Get a library of good books, as you'll need them as references later. The most useful language guides are on LambdaTheCalculus, though there are plenty of other resources. Java is

especially dangerous to both your career and your mental health. I wouldn't even touch it unless it was for business or study. As for the OS, picking up a new language and playing around on it is a good way to learn. ------ RDDerD Hacker news is not the place to ask such questions. Q: Is it possible to set the name of a file by selecting a row in a selectListBox control? I have a selectListBox control that

allows the user to select a file from a directory. I have some code that sets the name of the file based on the index of the selected file using the: Path.GetFileName (selectedFile); so that the user can only select a valid file. What I would like to know is if it is possible to set the name of the file based on the row of the selected file using the value of the listbox

**System Requirements For Toshiba Remote Control Manager:**

(as of May 17, 2018) CPU: Intel Core i3-6100 CPU (3.10GHz), AMD FX-6300 (3.30GHz) or better (3.30GHz) or better RAM: 8GB 8GB GPU: NVidia GeForce GTX 1050 2GB or AMD Radeon RX 460 2GB NVidia GeForce GTX 1060 6GB or AMD Radeon RX 580 8GB Vulkan-enabled games can be played on systems without a GPU,

## however

[https://kraftur.org/wp-content/uploads/2022/06/AlphaControls\\_Crack\\_\\_.pdf](https://kraftur.org/wp-content/uploads/2022/06/AlphaControls_Crack__.pdf) https://omaamart.com/wp-content/uploads/2022/06/SQL\_Safe\_Lite\_Torrent\_Latest.pdf [https://social.wepoc.io/upload/files/2022/06/wwiRlVjwtQB2CFQxk9ic\\_08\\_47b70a6250219b92d82209b2750dbe](https://social.wepoc.io/upload/files/2022/06/wwiRlVjwtQB2CFQxk9ic_08_47b70a6250219b92d82209b2750dbe68_file.pdf) [68\\_file.pdf](https://social.wepoc.io/upload/files/2022/06/wwiRlVjwtQB2CFQxk9ic_08_47b70a6250219b92d82209b2750dbe68_file.pdf) [https://naamea.org/upload/files/2022/06/tIoKBu2KzTLNaMvV9cae\\_08\\_47b70a6250219b92d82209b2750dbe68](https://naamea.org/upload/files/2022/06/tIoKBu2KzTLNaMvV9cae_08_47b70a6250219b92d82209b2750dbe68_file.pdf) [\\_file.pdf](https://naamea.org/upload/files/2022/06/tIoKBu2KzTLNaMvV9cae_08_47b70a6250219b92d82209b2750dbe68_file.pdf) [https://www.d4vib.com/wp](https://www.d4vib.com/wp-content/uploads/2022/06/OpenOffice_Base_Tables_To_MS_Access_Converter_Software.pdf)[content/uploads/2022/06/OpenOffice\\_Base\\_Tables\\_To\\_MS\\_Access\\_Converter\\_Software.pdf](https://www.d4vib.com/wp-content/uploads/2022/06/OpenOffice_Base_Tables_To_MS_Access_Converter_Software.pdf) <https://www.chimfab.com/photo-effects-crack-free-download-mac-win/> [https://villamaremonti.com/wp-content/uploads/2022/06/Droppix\\_Label\\_Maker\\_Crack\\_\\_WinMac.pdf](https://villamaremonti.com/wp-content/uploads/2022/06/Droppix_Label_Maker_Crack__WinMac.pdf) <http://www.roberta-lee-mcleod.com/?p=3643> [https://alternantreprise.com/wp](https://alternantreprise.com/wp-content/uploads/2022/06/WebHarvest__Crack__Keygen_Download_For_PC_Final_2022.pdf)content/uploads/2022/06/WebHarvest\_Crack\_Keygen\_Download\_For\_PC\_Final\_2022.pdf <http://dox.expert/?p=15856> <https://www.raven-guard.info/mpeg-layer-iii-audio-encoder-for-directshow-crack-free-download-for-pc/> [https://365-ads.com/wp-content/uploads/2022/06/Gaia\\_3D\\_Puzzle\\_Screensaver.pdf](https://365-ads.com/wp-content/uploads/2022/06/Gaia_3D_Puzzle_Screensaver.pdf) <https://www.folusci.it/wp-content/uploads/2022/06/jatichan.pdf> <http://officinabio.it/?p=12074> [https://inobee.com/upload/files/2022/06/zJqrZL7WfcHGWvNYNwpA\\_08\\_47b70a6250219b92d82209b2750dbe](https://inobee.com/upload/files/2022/06/zJqrZL7WfcHGWvNYNwpA_08_47b70a6250219b92d82209b2750dbe68_file.pdf) [68\\_file.pdf](https://inobee.com/upload/files/2022/06/zJqrZL7WfcHGWvNYNwpA_08_47b70a6250219b92d82209b2750dbe68_file.pdf) <http://bestoffers-online.com/?p=8814> [https://www.dejavekita.com/upload/files/2022/06/cGujwXt6w9pbkZenXGlO\\_08\\_47b70a6250219b92d82209b27](https://www.dejavekita.com/upload/files/2022/06/cGujwXt6w9pbkZenXGlO_08_47b70a6250219b92d82209b2750dbe68_file.pdf) [50dbe68\\_file.pdf](https://www.dejavekita.com/upload/files/2022/06/cGujwXt6w9pbkZenXGlO_08_47b70a6250219b92d82209b2750dbe68_file.pdf) [https://patriabookspace.FRA1.digitaloceanspaces.com/upload/files/2022/06/w6dgSh8tycrxBV3ZQqt6\\_08\\_99dc9f](https://patriabookspace.FRA1.digitaloceanspaces.com/upload/files/2022/06/w6dgSh8tycrxBV3ZQqt6_08_99dc9fed69c97a62bd10507083d8a31b_file.pdf) [ed69c97a62bd10507083d8a31b\\_file.pdf](https://patriabookspace.FRA1.digitaloceanspaces.com/upload/files/2022/06/w6dgSh8tycrxBV3ZQqt6_08_99dc9fed69c97a62bd10507083d8a31b_file.pdf) <http://rootwordsmusic.com/2022/06/08/color-portfolio-free-license-key-free-pc-windows/>

<http://www.vidriositalia.cl/?p=3889>